## **PageSpeed Insights**

#### **Movil**

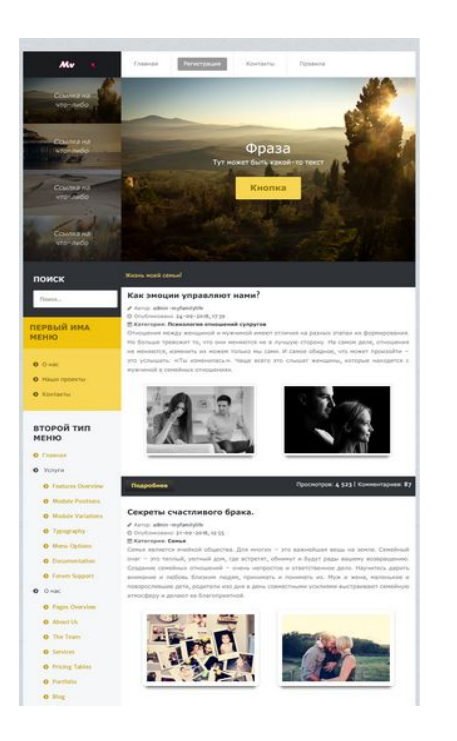

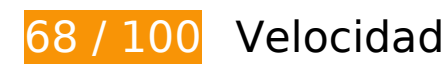

# **Elementos que debes corregir:**

#### **Eliminar el JavaScript que bloquea la visualización y el CSS del contenido de la mitad superior de la página**

Tu página tiene 2 recursos de secuencias de comandos y 14 recursos CSS que provocan un bloqueo. Ello causa un retraso en el procesamiento de la página.

No se ha podido visualizar el contenido de la mitad superior de la página sin tener que esperar a que se cargara alguno de los recursos. Intenta aplazar o cargar de forma asíncrona los recursos que bloquean la visualización, o bien inserta porciones críticas de dichos recursos directamente en el HTML.

[Quitar el JavaScript que bloquea la visualización de contenido:](http://www.review.netguides.eu/redirect.php?url=https%3A%2F%2Fdevelopers.google.com%2Fspeed%2Fdocs%2Finsights%2FBlockingJS)

- http://myfamilylife.ru/engine/classes/js/jquery.js?v=26
- http://myfamilylife.ru/templates/Default1/js/libs.js

[Optimizar la entrega de CSS](http://www.review.netguides.eu/redirect.php?url=https%3A%2F%2Fdevelopers.google.com%2Fspeed%2Fdocs%2Finsights%2FOptimizeCSSDelivery) de estas URL:

- http://myfamilylife.ru/engine/editor/css/default.css?v=26
- http://myfamilylife.ru/templates/Default1/style/custom.css
- http://myfamilylife.ru/templates/Default1/style/styles.css
- http://myfamilylife.ru/templates/Default1/style/engine.css
- http://myfamilylife.ru/templates/Default1/css\_rt/grid-responsive.css
- http://myfamilylife.ru/templates/Default1/css\_rt/bootstrap.css
- http://myfamilylife.ru/templates/Default1/css\_rt/mastera8e681b95b0446348d0a8c262c753f84.css
- http://myfamilylife.ru/templates/Default1/css\_rt/mediaqueriesa8e681b95b0446348d0a8c262c753f84.css
- http://myfamilylife.ru/templates/Default1/css\_rt/demoa8e681b95b0446348d0a8c262c753f84.css
- http://myfamilylife.ru/templates/Default1/css\_rt/menu.css
- http://myfamilylife.ru/templates/Default1/css\_rt/frontediting.css
- http://myfamilylife.ru/templates/Default1/css\_rt/headlines.css
- http://myfamilylife.ru/templates/Default1/css\_rt/tabs.css
- http://myfamilylife.ru/templates/Default1/css\_rt/systems.css

# **Optimizar imágenes**

Formatear y comprimir correctamente las imágenes puede ahorrar una gran cantidad de bytes de datos.

[Optimizar estas imágenes](http://www.review.netguides.eu/redirect.php?url=https%3A%2F%2Fdevelopers.google.com%2Fspeed%2Fdocs%2Finsights%2FOptimizeImages) para reducir su tamaño en 233,8 KB (reducción del 39 %).

- Si se comprime http://myfamilylife.ru/uploads/posts/2018-07/1531900108\_angrywoman-1024x683.jpg, supondría un ahorro de 73,3 KB (reducción del 41 %).
- Si se comprime http://myfamilylife.ru/templates/Default1/images rt/img-02.jpg, supondría un ahorro de 65,7 KB (reducción del 51 %).
- Si se comprime http://myfamilylife.ru/templates/Default1/images\_rt/img-01.jpg, supondría un ahorro de 23,6 KB (reducción del 27 %).
- Si se comprime http://myfamilylife.ru/uploads/posts/2018-07/1531900740 faces-of-

lady-4-arms.jpg, supondría un ahorro de 19,8 KB (reducción del 27 %).

- Si se comprime http://myfamilylife.ru/templates/Default/images rt/logo.png, supondría un ahorro de 17,2 KB (reducción del 87 %).
- Si se comprime http://myfamilylife.ru/templates/Default1/images\_rt/img-04.jpg, supondría un ahorro de 15,1 KB (reducción del 24 %).
- Si se comprime http://myfamilylife.ru/templates/Default1/images rt/img-02-thumb.jpg, supondría un ahorro de 8,9 KB (reducción del 54 %).
- Si se comprime http://myfamilylife.ru/templates/Default/images rt/img-01-thumb.jpg, supondría un ahorro de 3,5 KB (reducción del 39 %).
- Si se comprime http://myfamilylife.ru/templates/Default1/images rt/img-01-thumb.jpg, supondría un ahorro de 3,5 KB (reducción del 39 %).
- Si se comprime http://myfamilylife.ru/templates/Default1/images rt/img-04-thumb.jpg, supondría un ahorro de 2 KB (reducción del 28 %).
- Si se comprime http://myfamilylife.ru/templates/Default1/images\_rt/img-03-thumb.jpg, supondría un ahorro de 1,2 KB (reducción del 20 %).

 **Elementos que puedes plantearte corregir:** 

## **Habilitar compresión**

Comprimir recursos con gzip o con deflate puede reducir el número de bytes enviados a través de la red.

[Habilitar la compresión](http://www.review.netguides.eu/redirect.php?url=https%3A%2F%2Fdevelopers.google.com%2Fspeed%2Fdocs%2Finsights%2FEnableCompression) de estos recursos para reducir su tamaño de transferencia en 221 B (reducción del 42 %).

• Si se comprime http://myfamilylife.ru/templates/Default1/css\_rt/frontediting.css, supondría un ahorro de 221 B (reducción del 42 %).

#### **Minificar CSS**

Compactar el código CSS puede ahorrar una gran cantidad de bytes de datos y acelerar los tiempos de descarga y análisis.

[Reducir CSS](http://www.review.netguides.eu/redirect.php?url=https%3A%2F%2Fdevelopers.google.com%2Fspeed%2Fdocs%2Finsights%2FMinifyResources) de estos recursos para reducir su tamaño en 4,5 KB (reducción del 26 %).

- Si se reduce http://myfamilylife.ru/templates/Default1/style/engine.css, supondría un ahorro de 1,6 KB (reducción del 25 %) después de la compresión.
- Si se reduce http://myfamilylife.ru/templates/Default1/css\_rt/systems.css, supondría un ahorro de 1.002 B (reducción del 94 %) después de la compresión.
- Si se reduce http://myfamilylife.ru/templates/Default1/style/styles.css, supondría un ahorro de 955 B (reducción del 15 %) después de la compresión.
- Si se reduce http://myfamilylife.ru/templates/Default1/css\_rt/frontediting.css, supondría un ahorro de 316 B (reducción del 58 %).
- Si se reduce http://myfamilylife.ru/templates/Default1/css\_rt/tabs.css, supondría un ahorro de 258 B (reducción del 24 %) después de la compresión.
- Si se reduce http://myfamilylife.ru/templates/Default1/css\_rt/headlines.css, supondría un ahorro de 214 B (reducción del 24 %) después de la compresión.
- Si se reduce http://myfamilylife.ru/templates/Default1/css\_rt/grid-responsive.css, supondría un ahorro de 211 B (reducción del 19 %) después de la compresión.

# **6 reglas aprobadas**

#### **Evitar redirecciones a páginas de destino**

Tu página no tiene redireccionamientos. Más información sobre cómo [evitar redireccionamientos de](http://www.review.netguides.eu/redirect.php?url=https%3A%2F%2Fdevelopers.google.com%2Fspeed%2Fdocs%2Finsights%2FAvoidRedirects) [páginas de destino](http://www.review.netguides.eu/redirect.php?url=https%3A%2F%2Fdevelopers.google.com%2Fspeed%2Fdocs%2Finsights%2FAvoidRedirects)

#### **Aprovechar el almacenamiento en caché del navegador**

Has habilitado el almacenamiento en la memoria caché del navegador. Más información sobre [las](http://www.review.netguides.eu/redirect.php?url=https%3A%2F%2Fdevelopers.google.com%2Fspeed%2Fdocs%2Finsights%2FLeverageBrowserCaching) [recomendaciones del almacenamiento en la memoria caché del navegador](http://www.review.netguides.eu/redirect.php?url=https%3A%2F%2Fdevelopers.google.com%2Fspeed%2Fdocs%2Finsights%2FLeverageBrowserCaching)

#### **Reducir el tiempo de respuesta del servidor**

Tu servidor respondió rápidamente. Más información sobre la [optimización del tiempo de respuesta](http://www.review.netguides.eu/redirect.php?url=https%3A%2F%2Fdevelopers.google.com%2Fspeed%2Fdocs%2Finsights%2FServer) [del servidor](http://www.review.netguides.eu/redirect.php?url=https%3A%2F%2Fdevelopers.google.com%2Fspeed%2Fdocs%2Finsights%2FServer)

# **Minificar HTML**

El HTML está reducido. Más información sobre la [reducción del HTML](http://www.review.netguides.eu/redirect.php?url=https%3A%2F%2Fdevelopers.google.com%2Fspeed%2Fdocs%2Finsights%2FMinifyResources)

## **Minificar JavaScript**

El contenido de JavaScript está reducido. Más información sobre la [reducción del contenido de](http://www.review.netguides.eu/redirect.php?url=https%3A%2F%2Fdevelopers.google.com%2Fspeed%2Fdocs%2Finsights%2FMinifyResources) **[JavaScript](http://www.review.netguides.eu/redirect.php?url=https%3A%2F%2Fdevelopers.google.com%2Fspeed%2Fdocs%2Finsights%2FMinifyResources)** 

# **Prioriza el contenido visible**

El contenido de la mitad superior de la página está correctamente priorizado. Más información sobre [la priorización de contenido visible](http://www.review.netguides.eu/redirect.php?url=https%3A%2F%2Fdevelopers.google.com%2Fspeed%2Fdocs%2Finsights%2FPrioritizeVisibleContent)

# **66 / 100** Experiencia de usuario

 **Elementos que debes corregir:** 

## **Configurar ventana gráfica**

Tu página no tiene ninguna ventana gráfica especificada. Esto hace que los dispositivos móviles procesen tu página como si apareciera en un navegador de escritorio, reduciéndola para que quepa en la pantalla móvil. Configura una ventana gráfica para que la página se procese correctamente en todos los dispositivos.

[Configurar una ventana gráfica](http://www.review.netguides.eu/redirect.php?url=https%3A%2F%2Fdevelopers.google.com%2Fspeed%2Fdocs%2Finsights%2FConfigureViewport) para esta página.

**Utilizar tamaños de fuente que se puedan leer**

El siguiente texto de tu página se visualiza de tal forma que puede resultar difícil de leer para algunos visitantes. [Usa tamaños de fuente legibles](http://www.review.netguides.eu/redirect.php?url=https%3A%2F%2Fdevelopers.google.com%2Fspeed%2Fdocs%2Finsights%2FUseLegibleFontSizes) para proporcionar una mejor experiencia de usuario.

Los siguientes fragmentos de texto tienen un tamaño de fuente pequeño. Aumenta el tamaño de la fuente para que sean más legibles.

- Контакты y 2 más se visualizan solo con una altura de 5 píxeles (14 píxeles en CSS) final.
- Регистрация se visualiza solo con una altura de 5 píxeles (14 píxeles en CSS) final.
- Ссылка на что-либо y 3 más se visualizan solo con una altura de 7 píxeles (17 píxeles en CSS) final.
- Тут может быть какой-то текст se visualiza solo con una altura de 7 píxeles (17 píxeles en CSS) final.
- Жизнь моей семьи! se visualiza solo con una altura de 5 píxeles (14 píxeles en CSS) final.
- Как вести себя…после свадьбы? y 9 más se visualizan solo con una altura de 7 píxeles (19 píxeles en CSS) final.
- Опубликовано: y 19 más se visualizan solo con una altura de 5 píxeles (13 píxeles en CSS) final.
- admin-myfamilylife y 19 más se visualizan solo con una altura de 5 píxeles (13 píxeles en CSS) final.
- Категория: --- y 9 más se visualizan solo con una altura de 5 píxeles (13 píxeles en CSS) final.
- Психология отношений супругов y 7 más se visualizan solo con una altura de 5 píxeles (13 píxeles en CSS) final.
- Семья является…благоприятной. y 7 más se visualizan solo con una altura de 5 píxeles (14 píxeles en CSS) final.
- Подробнее y 9 más se visualizan solo con una altura de 5 píxeles (14 píxeles en CSS) final.
- | Комментариев: y 19 más se visualizan solo con una altura de 5 píxeles (14 píxeles en CSS) final.
- 4 523 y 19 más se visualizan solo con una altura de 5 píxeles (14 píxeles en CSS) final.
- Большинство се…нужно решать. y 1 más se visualizan solo con una altura de 5 píxeles (14 píxeles en CSS).
- : y 1 más se visualizan solo con una altura de 5 píxeles (14 píxeles en CSS).
- Назад se visualiza solo con una altura de 5 píxeles (14 píxeles en CSS).
- 1 se visualiza solo con una altura de 5 píxeles (14 píxeles en CSS).
- 2 y 7 más se visualizan solo con una altura de 5 píxeles (14 píxeles en CSS).
- Вперёд se visualiza solo con una altura de 5 píxeles (14 píxeles en CSS).
- Далеко-далеко…всеми необходи se visualiza solo con una altura de 7 píxeles (18 píxeles

en CSS).

- ВОУ-ВОУ, ЭТО МОЙ БЛОГ se visualiza solo con una altura de 6 píxeles (16 píxeles en CSS).
- Далеко-далеко…весными горами se visualiza solo con una altura de 5 píxeles (14 píxeles en CSS).
- Подробнее se visualiza solo con una altura de 5 píxeles (14 píxeles en CSS).
- ПАНЕЛЬ УПРАВЛЕНИЯ y 2 más se visualizan solo con una altura de 7 píxeles (19 píxeles en CSS) final.
- ПЕРВЫЙ ИМА МЕНЮ se visualiza solo con una altura de 7 píxeles (19 píxeles en CSS) final.
- Наши проекты y 2 más se visualizan solo con una altura de 5 píxeles (14 píxeles en CSS) final.
- ВТОРОЙ ТИП МЕНЮ se visualiza solo con una altura de 7 píxeles (19 píxeles en CSS) final.
- Как нас найти y 20 más se visualizan solo con una altura de 5 píxeles (14 píxeles en CSS) final.
- Услуги y 1 más se visualizan solo con una altura de 5 píxeles (14 píxeles en CSS) final.
- Не запоминать меня y 2 más se visualizan solo con una altura de 5 píxeles (14 píxeles en CSS).
- Войти se visualiza solo con una altura de 5 píxeles (14 píxeles en CSS).
- Забыли пароль? se visualiza solo con una altura de 5 píxeles (14 píxeles en CSS).
- Регистрация se visualiza solo con una altura de 5 píxeles (14 píxeles en CSS).
- ОТЗЫВЫ КЛИЕНТОВ se visualiza solo con una altura de 7 píxeles (19 píxeles en CSS).
- Отзыв 1 y 4 más se visualizan solo con una altura de 5 píxeles (14 píxeles en CSS).
- Тут какой-то текст для отзыва y 4 más se visualizan solo con una altura de 4 píxeles (11 píxeles en CSS).
- БЛОК С ЧЕМ УГОДНО y 2 más se visualizan solo con una altura de 7 píxeles (19 píxeles en CSS).
- Далеко-далеко…нных домах на. se visualiza solo con una altura de 5 píxeles (14 píxeles en CSS).
- Ссылка четыре y 7 más se visualizan solo con una altura de 5 píxeles (14 píxeles en CSS).

 **Elementos que puedes plantearte corregir:** 

### **Aplicar el tamaño adecuado a los botones táctiles**

Puede que algunos enlaces y botones de la página web sean demasiado pequeños para que los usuarios puedan tocarlos en una pantalla táctil. Quizás debas [aplicar un tamaño más grande a los](http://www.review.netguides.eu/redirect.php?url=https%3A%2F%2Fdevelopers.google.com%2Fspeed%2Fdocs%2Finsights%2FSizeTapTargetsAppropriately) [botones táctiles](http://www.review.netguides.eu/redirect.php?url=https%3A%2F%2Fdevelopers.google.com%2Fspeed%2Fdocs%2Finsights%2FSizeTapTargetsAppropriately) para proporcionar una experiencia de usuario mejor.

Los botones táctiles siguientes están cerca de otros y puede que necesiten más espacio a su alrededor.

- El botón táctil <a href="myfamilylife.r…ayut-nami.html">Как эмоции управляют нами?</a> y 4 más están cerca de otros botones táctiles final.
- El botón táctil <a href="myfamilylife.r…-myfamilylife/">admin-myfamilylife</a> y 19 más están cerca de otros botones táctiles final.
- El botón táctil <a href="myfamilylife.r…enij-suprugov/">Психология отношений супругов</a> y 7 más están cerca de otros botones táctiles final.
- El botón táctil <a href="myfamilylife.ru/page/2/">2</a> y 7 más están cerca de otros botones táctiles.
- El botón táctil < a href="#">:</a> está cerca de 1 botones táctiles.
- El botón táctil <input id="login\_name" type="text" name="login\_name"> y 1 más están cerca de otros botones táctiles.
- El botón táctil <label for="login\_password" class="control-label">Пароль</label> у 1 más están cerca de otros botones táctiles.
- El botón táctil <input id="login\_not\_save" type="checkbox" name="login\_not\_save"> está cerca de 2 botones táctiles.
- El botón táctil <br/>outton type="submit" class="readon">Войти</button> está cerca de 2 botones táctiles.
- El botón táctil <a href="myfamilylife.r…o=lostpassword">Забыли пароль?</a> está cerca de 2 botones táctiles.
- El botón táctil <a href="myfamilylife.r…hp?do=register">Регистрация</a> está cerca de 1 botones táctiles.

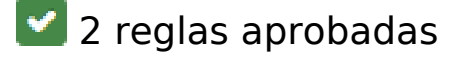

**Evitar los plugins**

Parece que tu página no utiliza plugins y esto podría impedir que el contenido se utilice en muchas plataformas. Puedes obtener más información acerca de la importancia de [evitar los plugins.](http://www.review.netguides.eu/redirect.php?url=https%3A%2F%2Fdevelopers.google.com%2Fspeed%2Fdocs%2Finsights%2FAvoidPlugins)

### **Adaptación del contenido a la ventana gráfica**

El contenido de tu página encaja con la ventana gráfica. Más información sobre cómo [adaptar el](http://www.review.netguides.eu/redirect.php?url=https%3A%2F%2Fdevelopers.google.com%2Fspeed%2Fdocs%2Finsights%2FSizeContentToViewport) [contenido a la ventana gráfica](http://www.review.netguides.eu/redirect.php?url=https%3A%2F%2Fdevelopers.google.com%2Fspeed%2Fdocs%2Finsights%2FSizeContentToViewport)

#### **Ordenador**

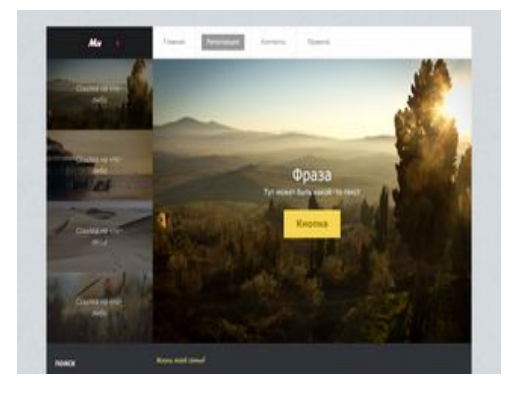

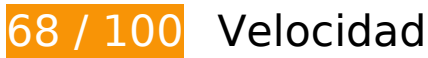

 **Elementos que debes corregir:** 

## **Optimizar imágenes**

Formatear y comprimir correctamente las imágenes puede ahorrar una gran cantidad de bytes de datos.

[Optimizar estas imágenes](http://www.review.netguides.eu/redirect.php?url=https%3A%2F%2Fdevelopers.google.com%2Fspeed%2Fdocs%2Finsights%2FOptimizeImages) para reducir su tamaño en 406,5 KB (reducción del 63 %).

- Al comprimir o modificar el tamaño de http://myfamilylife.ru/uploads/posts/2018-07/1531900108\_angry-woman-1024x683.jpg puedes ahorrarte 170,8 KB (un 93 % menos).
- Al comprimir o modificar el tamaño de http://myfamilylife.ru/uploads/posts/2018-07/1531900740\_faces-of-lady-4-arms.jpg puedes ahorrarte 66,6 KB (un 90 % menos).
- Si se comprime http://myfamilylife.ru/templates/Default1/images\_rt/img-02.jpg, supondría un ahorro de 65,7 KB (reducción del 51 %).
- Al comprimir o modificar el tamaño de http://myfamilylife.ru/uploads/posts/2017-03/medium/1489916299\_back-to-school.jpg puedes ahorrarte 28,5 KB (un 70 % menos).
- Si se comprime http://myfamilylife.ru/templates/Default1/images rt/img-01.jpg, supondría un ahorro de 23,6 KB (reducción del 27 %).
- Si se comprime http://myfamilylife.ru/templates/Default/images\_rt/logo.png, supondría un ahorro de 17,2 KB (reducción del 87 %).
- Si se comprime http://myfamilylife.ru/templates/Default1/images rt/img-04.jpg, supondría un ahorro de 15,1 KB (reducción del 24 %).
- Si se comprime http://myfamilylife.ru/templates/Default1/images rt/img-02-thumb.jpg, supondría un ahorro de 8,9 KB (reducción del 54 %).
- Si se comprime http://myfamilylife.ru/templates/Default/images\_rt/img-01-thumb.jpg, supondría un ahorro de 3,5 KB (reducción del 39 %).
- Si se comprime http://myfamilylife.ru/templates/Default1/images rt/img-01-thumb.jpg, supondría un ahorro de 3,5 KB (reducción del 39 %).
- Si se comprime http://myfamilylife.ru/templates/Default1/images\_rt/img-04-thumb.jpg, supondría un ahorro de 2 KB (reducción del 28 %).
- Si se comprime http://myfamilylife.ru/templates/Default1/images rt/img-03-thumb.jpg, supondría un ahorro de 1,2 KB (reducción del 20 %).

 **Elementos que puedes plantearte corregir:** 

#### **Habilitar compresión**

Comprimir recursos con gzip o con deflate puede reducir el número de bytes enviados a través de la red.

[Habilitar la compresión](http://www.review.netguides.eu/redirect.php?url=https%3A%2F%2Fdevelopers.google.com%2Fspeed%2Fdocs%2Finsights%2FEnableCompression) de estos recursos para reducir su tamaño de transferencia en 221 B (reducción del 42 %).

• Si se comprime http://myfamilylife.ru/templates/Default1/css\_rt/frontediting.css, supondría un ahorro de 221 B (reducción del 42 %).

#### **Ordenador**

## **Minificar CSS**

Compactar el código CSS puede ahorrar una gran cantidad de bytes de datos y acelerar los tiempos de descarga y análisis.

[Reducir CSS](http://www.review.netguides.eu/redirect.php?url=https%3A%2F%2Fdevelopers.google.com%2Fspeed%2Fdocs%2Finsights%2FMinifyResources) de estos recursos para reducir su tamaño en 4,5 KB (reducción del 26 %).

- Si se reduce http://myfamilylife.ru/templates/Default1/style/engine.css, supondría un ahorro de 1,6 KB (reducción del 25 %) después de la compresión.
- Si se reduce http://myfamilylife.ru/templates/Default1/css\_rt/systems.css, supondría un ahorro de 1.002 B (reducción del 94 %) después de la compresión.
- Si se reduce http://myfamilylife.ru/templates/Default1/style/styles.css, supondría un ahorro de 955 B (reducción del 15 %) después de la compresión.
- Si se reduce http://myfamilylife.ru/templates/Default1/css\_rt/frontediting.css, supondría un ahorro de 316 B (reducción del 58 %).
- Si se reduce http://myfamilylife.ru/templates/Default1/css\_rt/tabs.css, supondría un ahorro de 258 B (reducción del 24 %) después de la compresión.
- Si se reduce http://myfamilylife.ru/templates/Default1/css\_rt/headlines.css, supondría un ahorro de 214 B (reducción del 24 %) después de la compresión.
- Si se reduce http://myfamilylife.ru/templates/Default1/css\_rt/grid-responsive.css, supondría un ahorro de 211 B (reducción del 19 %) después de la compresión.

**Eliminar el JavaScript que bloquea la visualización y el CSS del contenido de la mitad superior de la página**

Tu página tiene 2 recursos de secuencias de comandos y 14 recursos CSS que provocan un bloqueo. Ello causa un retraso en el procesamiento de la página.

No se ha podido visualizar el contenido de la mitad superior de la página sin tener que esperar a que se cargara alguno de los recursos. Intenta aplazar o cargar de forma asíncrona los recursos que bloquean la visualización, o bien inserta porciones críticas de dichos recursos directamente en el HTML.

[Quitar el JavaScript que bloquea la visualización de contenido:](http://www.review.netguides.eu/redirect.php?url=https%3A%2F%2Fdevelopers.google.com%2Fspeed%2Fdocs%2Finsights%2FBlockingJS)

#### **Ordenador**

- http://myfamilylife.ru/engine/classes/js/jquery.js?v=26
- http://myfamilylife.ru/templates/Default1/js/libs.js

[Optimizar la entrega de CSS](http://www.review.netguides.eu/redirect.php?url=https%3A%2F%2Fdevelopers.google.com%2Fspeed%2Fdocs%2Finsights%2FOptimizeCSSDelivery) de estas URL:

- http://myfamilylife.ru/engine/editor/css/default.css?v=26
- http://myfamilylife.ru/templates/Default1/style/custom.css
- http://myfamilylife.ru/templates/Default1/style/styles.css
- http://myfamilylife.ru/templates/Default1/style/engine.css
- http://myfamilylife.ru/templates/Default1/css\_rt/grid-responsive.css
- http://myfamilylife.ru/templates/Default1/css\_rt/bootstrap.css
- http://myfamilylife.ru/templates/Default1/css\_rt/mastera8e681b95b0446348d0a8c262c753f84.css
- http://myfamilylife.ru/templates/Default1/css rt/mediaqueriesa8e681b95b0446348d0a8c262c753f84.css
- http://myfamilylife.ru/templates/Default1/css\_rt/demoa8e681b95b0446348d0a8c262c753f84.css
- http://myfamilylife.ru/templates/Default1/css\_rt/menu.css
- http://myfamilylife.ru/templates/Default1/css\_rt/frontediting.css
- http://myfamilylife.ru/templates/Default1/css\_rt/headlines.css
- http://myfamilylife.ru/templates/Default1/css\_rt/tabs.css
- http://myfamilylife.ru/templates/Default1/css\_rt/systems.css

# **6 reglas aprobadas**

#### **Evitar redirecciones a páginas de destino**

Tu página no tiene redireccionamientos. Más información sobre cómo [evitar redireccionamientos de](http://www.review.netguides.eu/redirect.php?url=https%3A%2F%2Fdevelopers.google.com%2Fspeed%2Fdocs%2Finsights%2FAvoidRedirects) [páginas de destino](http://www.review.netguides.eu/redirect.php?url=https%3A%2F%2Fdevelopers.google.com%2Fspeed%2Fdocs%2Finsights%2FAvoidRedirects)

# **Ordenador**

### **Aprovechar el almacenamiento en caché del navegador**

Has habilitado el almacenamiento en la memoria caché del navegador. Más información sobre [las](http://www.review.netguides.eu/redirect.php?url=https%3A%2F%2Fdevelopers.google.com%2Fspeed%2Fdocs%2Finsights%2FLeverageBrowserCaching) [recomendaciones del almacenamiento en la memoria caché del navegador](http://www.review.netguides.eu/redirect.php?url=https%3A%2F%2Fdevelopers.google.com%2Fspeed%2Fdocs%2Finsights%2FLeverageBrowserCaching)

## **Reducir el tiempo de respuesta del servidor**

Tu servidor respondió rápidamente. Más información sobre la **[optimización del tiempo de respuesta](http://www.review.netguides.eu/redirect.php?url=https%3A%2F%2Fdevelopers.google.com%2Fspeed%2Fdocs%2Finsights%2FServer)** [del servidor](http://www.review.netguides.eu/redirect.php?url=https%3A%2F%2Fdevelopers.google.com%2Fspeed%2Fdocs%2Finsights%2FServer)

#### **Minificar HTML**

El HTML está reducido. Más información sobre la [reducción del HTML](http://www.review.netguides.eu/redirect.php?url=https%3A%2F%2Fdevelopers.google.com%2Fspeed%2Fdocs%2Finsights%2FMinifyResources)

#### **Minificar JavaScript**

El contenido de JavaScript está reducido. Más información sobre la [reducción del contenido de](http://www.review.netguides.eu/redirect.php?url=https%3A%2F%2Fdevelopers.google.com%2Fspeed%2Fdocs%2Finsights%2FMinifyResources) **[JavaScript](http://www.review.netguides.eu/redirect.php?url=https%3A%2F%2Fdevelopers.google.com%2Fspeed%2Fdocs%2Finsights%2FMinifyResources)** 

## **Prioriza el contenido visible**

El contenido de la mitad superior de la página está correctamente priorizado. Más información sobre [la priorización de contenido visible](http://www.review.netguides.eu/redirect.php?url=https%3A%2F%2Fdevelopers.google.com%2Fspeed%2Fdocs%2Finsights%2FPrioritizeVisibleContent)